## **E.P.E.T. Nº1 CAUCETE - TRABAJOS PRACTICOS CALCULOS DE ESTRUCTURAS - 6to 1ra Construcciones - Guía 2**

Escuela: E.P.E.T. Nº 1 CAUCETE. - CUE: 700040300

Docente: Paredes, Nelson

.

Curso: 6° año 1ra - Orientación Construcciones – Formación Técnica Específica Turno: Tarde

Área curricular: **TRABAJOS PRACTICOS CALCULOS DE ESTRUCTURAS** Titulo de la propuesta: **Análisis de Cargas, Cálculo de Losa**

Objetivos: - Propiciar el establecimiento de los requerimientos y prevenciones mínimos para el diseño, construcción de un edificio - Promover el estudio, análisis y comprensión del método y normas gráficas de representación - Crear el desarrollo de capacidades lógicas-espaciales del área de la construcción. –

Contenido: Tipos, interpretación y planillas. Análisis de cargas.

Texto : El Análisis de carga se realiza de manera individual para cada parte de los componentes materiales que conforman una estructura de losa, como se muestra en la figura, realizando una identificación de cada uno de ellos utilizando números y /ó letras .-

Esta información se vuelca en una pequeña planilla donde se muestra el diseño de la estructura de la losa a estudiar

Ejemplo de Losa con Nervios pretensados ( Tipo Chirino)

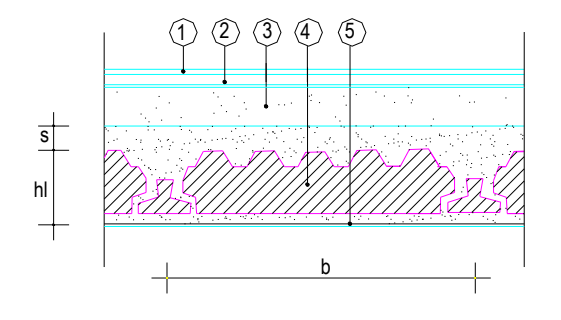

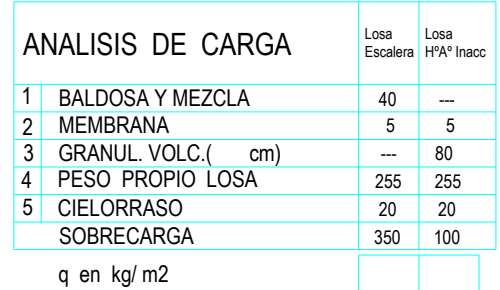

## **E.P.E.T. Nº1 CAUCETE - TRABAJOS PRACTICOS CALCULOS DE ESTRUCTURAS - 6to 1ra Construcciones - Guía 2**

Para el caso de tener que conocer el peso propio de cualquier elemento que forma la estructura, debemos saber en primer lugar con material se hará, en el caso de la losa con nervios pretensados es una combinación de hormigón armado con hormigón pretensado(vigueta) mas ladrillo cerámico ó de hormigón. Este peso lo obtenemos de una tabla de losas pretensadas.

En el caso de losas de hormigón armado el peso de la misma se calcula multiplicando el **volumen** de la estructura elemento a calcular, por el **peso especifico** del material, en este caso por el peso especifico del Hormigón Armado Pe HºAº = 2,4 t/m3 ó 2400 kg/m3.

El cielo raso debe calcularse de igual manera, volumen del elemento a considerar: Vol.<sub>cieloraso</sub> = 1,00 m x 1,00 m x 0,02 m = 0,02 m3 x ( por ) el peso especifico de la mezcla que forma el cielo raso ( 1,1 t/m3 ).

Así sucede con cada material que conforma la estructura ( en este caso la losa ), para obtener los pesos que se muestran en la planilla anterior.

La carga q es la carga total por m2 con que trabaja la losa y sive para llevar adelante el proceso de cálculo de la losa.-

## **Actividades.**

**-**Realizar :

- a- Resolver la suma de los valores que se encuentran en la tabla.
- b- En consecuencia de lo anterior, comparar los valores de los 2 tipos de losas que muestra la planilla y dar una apresiacion de por que los valores son diferentes.
- c- Proponer investigando un detalle constructivo, en formato A-4 de una losa de hormigón armado y de un techo con estructura liviana ( Metálico o de madera) e identificar en ellos los materiales intervinientes.

**Bibliografía**: - Código de edificación de la provincia de San Juan.- Normas CIRSOC 101

Al retomar las clases se hará una puesta en común de las actividades y se evaluarán.

CONSULTAS VIA MAIL: [nelsonxto1@gmail.com](mailto:nelsonxto1@gmail.com)

## **E.P.E.T. Nº1 CAUCETE - TRABAJOS PRACTICOS CALCULOS DE ESTRUCTURAS - 6to 1ra Construcciones - Guía 2**

Director: Pfr. Mario Gómez